## **CSE 113 A**

September 14 – 18, 2009

#### **Announcements**

- $\odot$  Lab 1 posted on course website due  $10/2$
- If you are having trouble logging into the computers in the lab or the Web-CAT website that we will be using for submission, please email me.
- $\circ$  Turn in signed last page of syllabus by 9/14.

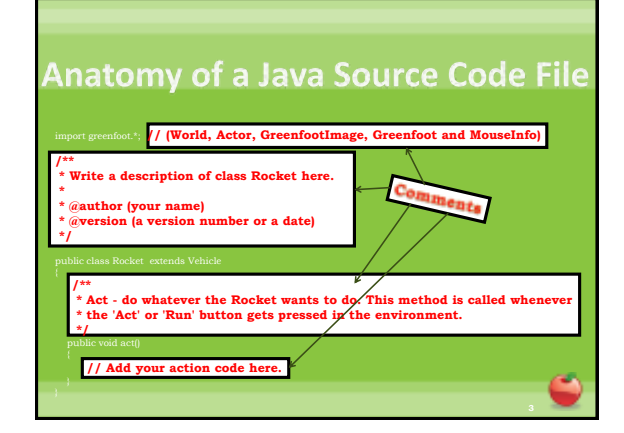

#### **Comments**

- 
- They explain to other humans reading the code the purpose of some of its parts.
- Comments can also be used to generate a special kind of documentation for Java source code files that we will discuss later on.

#### **Anatomy of a Java Source Code File**

**public class Rocket extends Vehicle**

**/\*\* \* Act - do whatever the Rocket wants to do. This method is called \* whenever the 'Act' or 'Run' button gets pressed in the \* environment.**

**5**

es Definition

**\*/ public void act()** 

**{**

**}**

**// Add your action code here. }** 

# **Class Definition (Template)**

public class *Name* {

public and class are keywords in Java. They must be the first two things in your class definition.

*Name* is the name of the class – the programmer selects an appropriate name.

### **Anatomy of a Java Source Code File**

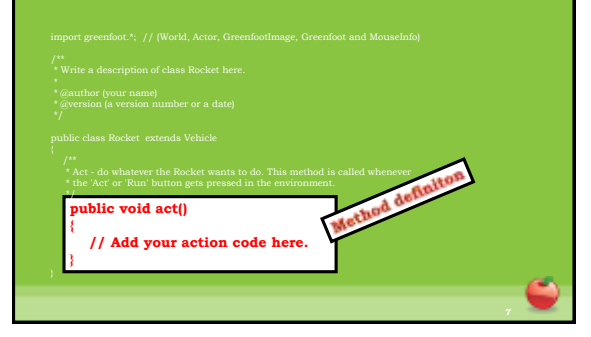

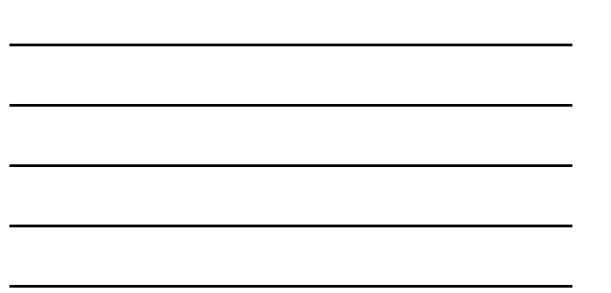

## **Method Definition (Template)**

public *returnType methodName* () {

- public is a repeat of the keyword we saw previously it must be the first word in your method definition.
- *returnType* is the type of information returned from the method void if nothing is returned.
- *methodName* is the name of the method the programmer selects an appropriate name
- () is the parameter list if no parameters are needed, then the () remain empty. If parameters are needed, they are listed by their type and also given a name.

The { } show us the body of the method – where we will

#### **Anatomy of a Java Source Code File**

- 
- 

\* Act - do whatever the Rocket wants to do. This method is called whenever

turn(14); }

## **Method Call (Template)**

*nameOfMethod* ( *value* );

- *nameOfMethod* is the name of the method you are calling (invoking)
- *value* is the actual value for a parameter. If no parameters are indicated for the method, then value is omitted and the parentheses remain empty.

### **Decisions**

- One of the things programs often do is make decisions on what to do next.
- We saw this when we wanted to do something special if our actor reached the end of the world.
- There are many ways to get Java programs to react differently under different circumstances we are only going to focus on if-statements this semester as a mechanism of choice (selection) in our programs.

# If-statement (Template)

*if* (*condition*)

- *if* is the Java keyword indicating that we are using a selection (choice) statement
- *condition* is inside the () and is always a boolean expression
- If the condition in the parentheses is true, we execute the code inside the { }. Otherwise, we skip over the code in the { } and move on to the next lines of code.

## **Randomizing Behavior**

- Up until this point, the actor behaved the exact same way each time the act method was called.
	-
	- $^\circ$  It checked to see if it could see another car. If it did, it turned.
	-
- $\heartsuit$  If we want to randomize the behavior of the actor, we need to insert code to do that.

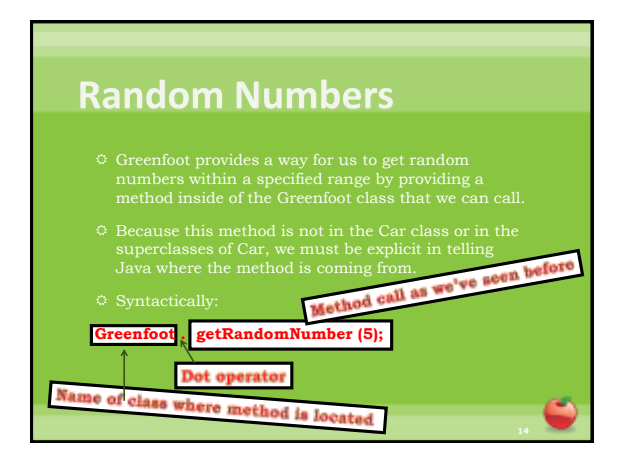

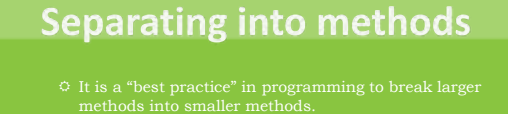

We will observe this practice whenever possible – starting with our code for the act in Car.